10.31653/smf46.2023. 78-91

Очеретяний Ю.О

Національний університет «Одеська морська академія», Одеса

## **ПОВНИЙ ФАКТОРНИЙ ЕКСПЕРИМЕНТ СИСТЕМИ КОН-ДИЦІЮВАННЯ ПОВІТРЯ ПАСАЖИРСЬКОГО СУДНА**

**Постановка проблеми в загальному вигляді.** Відомо, що комфортне кондиціонування повітря на суднах забезпечує процес підтримання у всіх житлових приміщеннях заданих комфортних значень параметрів повітря (найчастіше температури і вологості) незалежно від зміни умов навколишнього середовища та в середині приміщень.

При температурі зовнішнього повітря нижче ніж 10ºС ССККП повинна працювати у режимі обігріву, а при температурі вище 23 ºС – у режимі охолодження. В інтервалі температур від 10ºС до 23 ºС – у режимі вентиляції.

Таким чином кондиціонування включає тепло вологу обробку повітря, забезпечення його нормального хімічного складу, доведення повітря до фізіологічних кондицій (озонування, іонізацію). У суднових приміщеннях параметри повітря змінюються інтенсивніше, ніж у берегових, у зв'язку з їх малим обсягом і високою теплопровідністю огороджувальних поверхонь. Мікроклімат приміщень суттєво впливає на самопочуття людей, що постійно знаходяться в них, тому існує необхідність у підтримці комфортних умов в таких приміщеннях. Це забезпечується за допомогою судової системи комфортного кондиціонування повітря (ССККП). Ці системи здатні підтримувати комфортні значення температури, вологості і рухливості повітря і забезпечують необхідний повітрообмін. Усі ССККП мають установки для приготування тепло і холодоносія, та для тепло вологої обробки повітря і його подачі в приміщення (елементи центрального кондиціонера), повітроводи; розподільників повітря; системи контроля та управління.

Тепло-вологий стан каютного повітря визначається не тільки тепло і волого виділеннями людей, а й теплопритоками (тепловтратами) через огородження приміщень, залежними від зовнішніх кліматичних умов. На тепловідчуття людини впливають температура і відносна вологість повітря, швидкість його руху і температура огороджувальних поверхонь. Чи не будь-яке поєднання цих параметрів забезпечує комфортні умови, кожен параметр може змінюватися тільки в обмежених межах. Так, відносна вологість повинна бути 50  $\pm$  10%, швидкість повітря - 0,15 м / с (допускається до 0,5 м / с), різниця температур повітря в приміщенні і огороджувальних поверхонь не повинна перевищувати ± 4 ° С. Зазвичай різниця температур каютного і припливного повітря дорівнює 5 ... 10 ° С. При спрямованих потоках повітря його температура в зоні проживання повинна бути не нижче 22 ° С і відрізнятися від середньої температури в приміщенні не більше ніж на 5 ° С. При високій температурі зовнішнього повітря (34 ... 40 ° С) слід підтримувати в приміщенні температуру не нижче 27 ° С. При фізичній роботі і в період сну рекомендується знизити температуру на 2 ... 3 ° С, наближаючи її до нижньої межі зони комфорту (20 ° С). Слід зазначити, що згідно з санітарними правилами, значення результуючих температур приміщень судів необмеженого району плавання лежить у межах від 18,1ºС – для холодного періоду, до 24,2 ºС – для теплого періоду. Значення норм мікроклімату для суднових приміщень доведено у табл. 1.

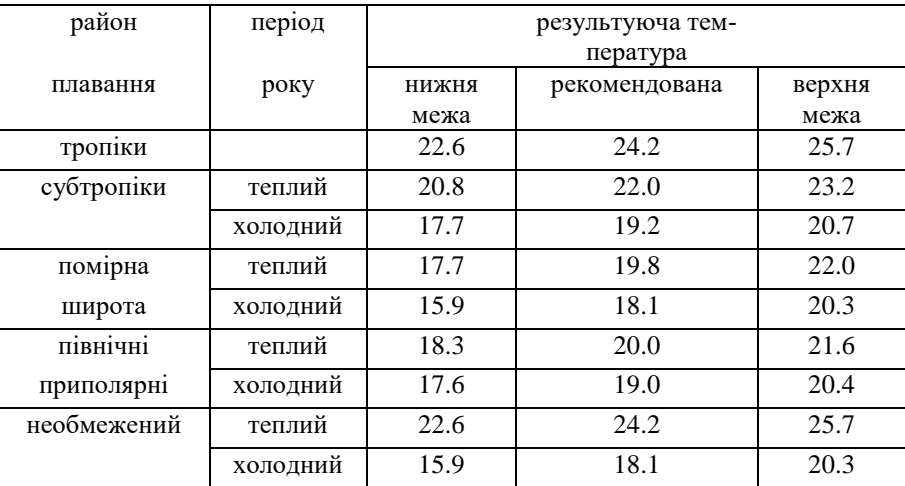

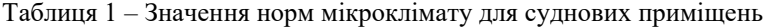

Різноманітний кліматичний режим Світового океану і стан водної поверхні грають дуже істотну роль у формуванні мікроклімату внутрішньосуднових приміщень. Мікроклімат таких приміщень залежить від температури і вологості зовнішнього повітря, на величинах яких відбивається вплив ступеня нагрівання бортів і палуби судна, яка визначається значною мірою припливом прямої сонячної радіації. Ця залежність виражається головним чином, через вентилювання суднових приміщень зовнішнім повітрям, обробленим ССККП. Вологість повітря дуже помітно позначається на роботі різних вентиляційних пристроїв. У тих вентиляційних відділеннях, де є повітроохолоджувачі використовують воду зі зниженою температурою (8 ÷12 ̊ С), може статися і відбувається конденсація вологи на поверхнях теплообмінних апаратів, а в разі недостатньої теплової ізоляції - і на підвідних магістралях системи охолодження. Утворена в результаті цього вода накопичується на поверхнях і розтрубах вентиляції, якщо дренажна система не забезпечує повноцінного стоку.

Облік таких кліматичних характеристик, як мінімальні і максимальні температури і вологість повітря, від яких залежить ентальпія, є необхідним для роботи ССККП .

Кліматичні умови тропічних широт створюють певний мікроскопічний режим і в інших внутрішніх приміщеннях судна. Наприклад, від нагрівання бортів і палуб судна сонячними променями в денні години, а також в наслідок спільного впливу високої температури і відносної вологи повітря у внутрішніх приміщеннях судна виникає задуха, яка без кондиціонування повітря важко переноситься людьми. У нічні години, якщо відсутній кондиціонер в наслідок великого вмісту вологи повітря в каютах з'являється вогкість. Вона особливо помітна на постільній білизні, на обмундируванні та інших предметах з тканин, і якщо їх вдень не виносить на палубу, вони покриваються пліснявою.

Небажаної є і велика сухість повітря в суднових приміщеннях у зв'язку з широким використанням синтетичних матеріалів для обробки останніх на сучасних суднах. При малому значенні відносної вологості повітря (22 ÷ 24%) виникають поля статичної електрики великої напруженості, які негативно діють на самопочуття і здоров'я екіпажу та пасажирів. Таким чином, гідрометеорологічні умови, викликаючи різні фізіологічні відхилень від норми у пасажирів і екіпажу, можуть створити у перших незадоволення морською подорожжю, а другим ускладнити виконання службових обов'язків по управлінню судном.

**Аналіз проблеми та постановка завдання.** Таким чином метою даної роботи є визначення можливостей оптимізації та збільшення енергоефективності експлуатації ССККП за допомогою оптимального управління програмованими логічними контролерами, в умовах, де постійно змінюються гідрометеорологічні умови, для чого потрібно отримання графіків функцій та відповідних функціональних залежностей, що пов'язують воєдино умови впливу зовнішніх ГМУ, параметрів температури і вологості внутрішньосуднових приміщень, вплив зовнішніх і внутрішніх теплопритоків з температурою холодоносія.

$$
T_{ox1.6} = f(t_{oc}, \varphi_{oc}, t_{now}, N_{nomp})
$$

$$
T_{now} = f(t_{ox1.6})
$$

Для досягнення поставленої мети використовується методика проведення повного факторного експерименту. Експериментальні дослідження проводилися на борту пасажирського теплохода «SATOSHI», загальною сумарною холодопродуктивністю ССККВ 15 000 000 Ккал / год., В період з 21.09.21 по 10.11.21., в умовах плавання судна в різних районах Світового океану з часто змінюючимися зовнішніми гідрометеорологічними умовами.

**Проведення повного факторного експерименту.** Для визначення впливу зовнішніх гідрометеорологічних умов на енергетичну ефективність експлуатації ССККП необхідно досліджувати вплив таких чинників, як температура навколишнього середовища -Tн.с, температура забортної води – Т з.в , температура охолоджуваючої води (холодоносія) – Т о.в., та отримати У (Рис. 1).

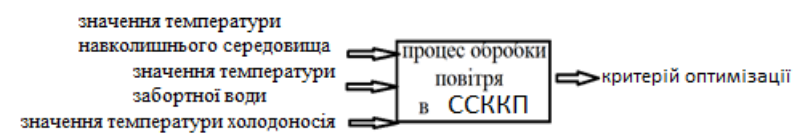

Рис. 1 – Функціональна схема отримання критерія оптимізації

Інтервали варіювання фактора визначаються на основі попередніх експериментів. Ефективність обробки Y – це критерій оптимізації. Так як в умовах судна діяли дві паралельно працюючих СХУ ССККП, то факторний експеремент, за цим прикладом, проводився тричі: для першого і другого СХУ, що працюють паралельно і для другого СХУ, що працює самостійно. Фактори записують на верхньому і нижньому рівнях у вигляді таблиці.

| Фактори    | $Min(-1)$ | $Max(+1)$ |
|------------|-----------|-----------|
| $X1$ (thc) | 26.2      | 34.9      |
| X2(t3B)    | 23        | 26        |
| X3(toB)    | ി         |           |

Таблиця 2 – Інтервали варіювання фактора для першої СХУ

При відомому значенні числа фактора можна знайти число дослідів для реалізації всіх можливих поєднань рівнів і факторів за формулою:

$$
N = 2^n = 2^3 = 8
$$

де N – кількість експерементів; n – кількість факторів.

План експерименту задамо у вигляді таблиці. Для експеремнта такого типу таблиця має вигляд:

|                |    |      |      |      |      |      |      | л.<br>$\checkmark$ |      |      |        |
|----------------|----|------|------|------|------|------|------|--------------------|------|------|--------|
| #(1)           | x0 | x1   | x2   | x3   | x1x2 | x2x3 | x1x3 | x1x2x3             | Y1   | Y2   | Ycp    |
| 1              | 1  | 1    | 1    | 1    | 1    | 1    | 1    | 1                  | 16.3 | 16   | 16.15  |
| 2              | 1  | $-1$ | 1    | 1    | $-1$ | 1    | $-1$ | $-1$               | 17.1 | 17.4 | 17.25  |
| 3              | 1  | 1    | $-1$ | 1    | $-1$ | $-1$ | 1    | $-1$               | 17.5 | 17.8 | 17.65  |
| $\overline{4}$ | 1  | $-1$ | $-1$ | 1    | 1    | $-1$ | $-1$ | 1                  | 17.5 | 17.8 | 17.65  |
| 5              | 1  | 1    | 1    | $-1$ | 1    | $-1$ | $-1$ | $-1$               | 17.3 | 17   | 17.15  |
| 6              | 1  | $-1$ | 1    | $-1$ | $-1$ | $-1$ | 1    | 1                  | 17.3 | 17.5 | 17.4   |
| 7              | 1  | 1    | $-1$ | $-1$ | $-1$ | 1    | $-1$ |                    | 15.3 | 15.8 | 15.55  |
| 8              | 1  | $-1$ | $-1$ | $-1$ | 1    | T    | 1    | $-1$               | 18.3 | 19   | 18.65  |
|                |    |      |      |      |      |      |      |                    |      |      | 137.45 |

Таблиця 3 – План експерименту

Запишемо для повного фактичного експеремнта рівняння регресії, яке описує процес обробки повітря:

$$
Y = b_0 + b_1x_1 + b_2x_2 + b_3x_3 + b_{12}x_1x_2 + b_{23}x_2x_3 + b_{13}x_1x_3 + b_{123}x_1x_2x_2
$$

Визначення коефіцієнтів рівняння регресії Визначимо вільний член за формулою:

$$
b_0 = \sum Y_{cp}/N,
$$
  

$$
b_0 = 137.45/8.
$$

Визначимо коефіцієнти взаємодії за формулою:

$$
b_1 = \sum x_i * Y_{i_{cp}} / N
$$

Рівняння регресії після розрахунку має вигляд:

 $Y = 17.18125 - 0.55625x_1 - 0.19375x_2 - 0.00625x_3$  $+ 0.21875x_1x_2 - 0.28125x_2x_3 + 0.28125x_1x_3$  $-0.49375x_1x_2x_3$ 

**Перевірка відтворюваності процесу і значущості коефіцієнтів регресії** Для перевірки відтворюваності процесу і проведення статичних оцінок передбачаються паралельні досліди. Якщо кожен досвід повторюється однакове число раз, то таке повторення називають паралельним дублюванням. При однаковому числі паралельних дослідів на кожному поєднанні рівнів і факторів розраховуються построкові дисперсії і перевіряється їх однорідність за критерієм Кохрена.

Однорідність перевіряється шляхом вибору максимального значення з порядкової дисперсій і визначення для нього розрахункового критерію Кохрена.

Построкові дисперсії розраховуємо за формулою:

$$
S^2 y i = (\sum (Y_{1\text{2Kc}} - Y_{cp\text{2Kc}})^2 + (Y_{2\text{2Kc}} - Y_{cp\text{2Kc}})^2)/(H - 1),
$$

де *H* = 2<sub>— кількість паралельних дослідів.</sub>

 $S_{y1}^2 = (16.3 - 16.15)^2 + (16 - 16.15)^2 / (2 - 1) = 0.045$  $S_{y2}^2 = (17.1 - 17.25)^2 + (17.4 - 17.25)^2 / (2 - 1) = 0.045$  $S_{y3}^2 = (17.5 - 17.65)^2 + (17.8 - 17.65)^2 / (2 - 1) = 0.045$  $S_{y4}^2 = (17.5 - 17.65)^2 + (17.8 - 17.65)^2 / (2 - 1) = 0.045$  $S_{y5}^2 = (17.3 - 17.15)^2 + (17 - 17.15)^2 / (2 - 1) = 0.045$  $S_{y6}^2 = (17.3 - 17.4)^2 + (17.5 - 17.4)^2 / (2 - 1) = 0.02$  $S_{y7}^2 = (15.3 - 15.55)^2 + (15.8 - 15.55)^2 / (2 - 1) = 0.125$  $S_{y8}^2 = (8.3 - 18.65)^2 + (19 - 18.65)^2 / (2 - 1) = 0.245$  $\Sigma S^2{}_{y} = 0.615$ 

Мах значення  $S_{y8}^2 = 0.245$ 

Визначивши максимальне значення порядкової дисперсії обчислюємо для неї розрахунковий критерій Кохрена:

$$
G_p = S^2_{y \, max} / \sum S^2_i
$$
  

$$
G_p = 0.245 / 0.615 = 0.4
$$

Висновок про однорідність робимо на основі порівняння отриманого розрахункового критерію Кохрена з табличним значенням.

Визначимо дисперсію експерименту:

$$
S^2_{\ y} \quad_{cp} = \Sigma S^2_{\ i}/N \, S^2_{\ ycp} = 0.615 \, / \, 8 = 0.077
$$

**Визначення дисперсії коефіцієнтів рівняння регресії** Деякі з обчислень за експерементальними даними коефіцієнтів рівняння регрессіі по абсолютній величині можуть виявитися дуже малими в порівнянні з іншими, тобто одні з коеффііціентов будуть значимі, а інші – ні.

Для перевірки гіпотези щодо статичної значущості коефіцієнтів рівняння регресії розрахуємо дисперсію коефіцієнтів за формулою:

 $S^2{}_{bi} = \sum S^2{}_{ycp} / N * M$ ,  $S^2_{bi} = 0.077 / 8 * 2 = 0.0048,$ 

де  $M = 2$ - кількість паралельних серій.

Для оцінки значущості коефіцієнтів з довірчого інтервалу обчислюємо для кожного коефіцієнта за формулою:

$$
\Delta b_i = \pm t * \sqrt{S^2_{bi}},
$$

 $\Delta b_i = \pm 2.31 \times \sqrt{0.0048} = \pm 0.16,$ 

де *t* = 2.31 <sub>- критерій Стьюдента.</sub>

Довірчий інтервал ∆b<sup>i</sup> однаковий для всіх коефіцієнтів, тому для визначення їх значимості можна застосувати правило - коефіцієнт значущий, якщо його абсолютна величина більше довірчого інтервалу. Остаточно рівняння регресії має вигляд:

 $Y = 17.18125 - 0.55625x_1 - 0.19375x_2 + 0.21875x_1x_2$ 

 $-0.28125x_2x_3 + 0.28125x_1x_3 - 0.49375x_1x_2x_3$ 

 $Y = 16.625 - 0.025x_2 + 0.28125x_3 - 0.775x_2x_3$ 

**Обчислення розрахункових параметрів оптимізації** Шляхом підстановки відповідних знаків в отримане рівняння регресії повернемося до матриці і перерахуємо рівняння у значущих коефіцієнтах.

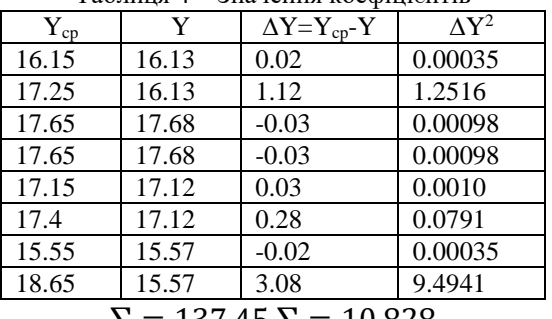

Таблиця 4 – Значення коефіцієнтів

 $\Sigma = 137.45 \Sigma = 10.828$ 

| Фактори | .<br>$Min(-1)$ | ر ۲۰۱<br>$Max(+1)$ |
|---------|----------------|--------------------|
| X1(toc) | 25.9           | 34.6               |
| X2(t3B) | າາ ໆ           | 25.7               |
| X3(tOB) |                |                    |

Таблиця 5 – Інтервали варіювання фактора для другого ССККП

Число дослідів для реалізації всіх можливих поєднань рівнів і факторів обчислюється за формулою:

 $N = 2^n = 2^3 = 8$ ,

де N – кількість експерементів; n – кількість факторів.

План експерименту наведено у таблиці 6:

| #(2)           | x0 | x1   | x2   | x3   | x1x2 | x2x3 | x1x3 | x1x2x3 | Y1 | Y2   | Ycp    |
|----------------|----|------|------|------|------|------|------|--------|----|------|--------|
|                |    |      | 1    |      |      | 1    |      | T      | 62 | 62.3 | 62.15  |
| $\overline{2}$ |    | $-1$ | 1    |      | $-1$ | 1    | $-1$ | $-1$   | 60 | 59.7 | 59.85  |
| 3              |    |      | $-1$ |      | $-1$ | $-1$ |      | $-1$   | 60 | 59.7 | 59.85  |
| 4              | 1  | $-1$ | $-1$ |      |      | $-1$ | $-1$ | 1      | 60 | 59.7 | 59.85  |
| 5              |    |      | 1    | $-1$ |      | $-1$ | $-1$ | $-1$   | 68 | 68.3 | 68.15  |
| 6              |    | $-1$ | 1    | $-1$ | $-1$ | $-1$ |      | 1      | 68 | 67.8 | 67.9   |
| 7              |    |      | $-1$ | $-1$ | $-1$ | 1    | $-1$ | 1      | 62 | 61.5 | 61.75  |
| 8              |    | $-1$ | - 1  | $-1$ |      |      |      | $-1$   | 72 | 71.3 | 71.65  |
|                |    |      |      |      |      |      |      |        |    |      | 511.15 |

Таблиця 6 – План експерименту

Рівняння регресії, що описує процес обробки повітря, має вигляд:

$$
Y = b_0 + b_1x_1 + b_2x_2 + b_3x_3 + b_{12}x_1x_2 + b_{23}x_2x_3 + b_{13}x_1x_3
$$

 $+ b_{123}x_1x_2x_2$ Визначення коефіцієнтів рівняння регресії Визначимо вільний член за формулою:

$$
b_0 = \sum Y_{cp}/N,
$$
  

$$
b_0 = 511.15/8.
$$

Визначимо коефіцієнти взаємодії за формулою:

$$
b_1 = \sum x_i * Y_{i_{cp}} / N
$$

Рівняння регресії після розрахунку має вигляд:  $Y = 63.89375 - 0.91875x_1 + 0.61875x_2 - 3.46875x_3$  $+ 1.55625x_1x_2 - 0.04375x_2x_3$  $+ 1.49375x_1x_3-0.98125x_1x_2x_3$ 

Перевірка відтворюваності процесу і значущості коефіцієнтів регресії

Для перевірки відтворюваності процесу і проведення статичних оцінок розглядаються паралельні досліди. Якщо кожен дослід повторюється однакову кількість раз, то таке повторення називають паралельним дублюванням. При однакової кількості паралельних дослідів на кожному поєднанні рівнів і факторів розраховуються построкові дисперсії і перевіряється їх однорідність за критерієм Кохрена. Однорідність перевіряється шляхом вибору максимального значення з порядкової дисперсії і визначення для нього розрахункового критерія Кохрена.

Построкові дисперсії розраховуємо за формулою:

$$
S_{yi}^2 = (\sum (Y_{1\text{3}\kappa c} - Y_{cp\text{3}\kappa c})^2 + (Y_{2\text{3}\kappa c} - Y_{cp\text{3}\kappa c})^2)/(H - 1),
$$

де *Н* = 2– кількість паралельних дослідів.

$$
S_{y1}^{2} = (62 - 62.15)^{2} + (62.3 - 62.15)^{2}/(2 - 1) = 0.045
$$
  
\n
$$
S_{y2}^{2} = (60 - 59.8)^{2} + (59.7 - 59.85)^{2}/(2 - 1) = 0.045
$$
  
\n
$$
S_{y3}^{2} = (60 - 59.8)^{2} + (59.7 - 59.8)^{2}/(2 - 1) = 0.045
$$
  
\n
$$
S_{y4}^{2} = (60 - 59.8)^{2} + (59.7 - 59.8)^{2}/(2 - 1) = 0.045
$$
  
\n
$$
S_{y5}^{2} = (68 - 68.15)^{2} + (68.3 - 68.15)^{2}/(2 - 1) = 0.045
$$
  
\n
$$
S_{y6}^{2} = (68 - 67.9)^{2} + (67.8 - 67.9)^{2}/(2 - 1) = 0.02
$$
  
\n
$$
S_{y7}^{2} = (62 - 61.75)^{2} + (61.5 - 61.75)^{2}/(2 - 1) = 0.125
$$
  
\n
$$
S_{y8}^{2} = (72 - 71.65)^{2} + (71.3 - 71.65)^{2}/(2 - 1) = 0.245
$$
  
\n
$$
\sum S_{y}^{2} = 0.615
$$

Maксимальне значення 2 8 = 0.245

Визначивши максимальне значення порядкової дисперсії обчислюємо для неї розрахунковий критерій Кохрена:

$$
G_p = S^2_{ymax}/\sum S^2_i
$$
  
G\_p = 0.245 / 0.615 = 0.4

Висновок про однорідність робимо на основі порівняння отриманого розрахункового критерію Кохрена з табличним значенням.

Визначимо дисперсію експерименту:

$$
S^2_{\ \ \nu cp} = \ 0.615 \ / \ 8 \ = \ 0.077
$$

**Визначення дисперсії коефіцієнтів рівняння регресії** Для перевірки гіпотези щодо статичної значущості коефіцієнтів рівняння регресії розрахуємо дисперсію коефіцієнтів по формулі:

$$
S^{2}_{bi} = \sum S^{2}_{y \, cp} / N * M,
$$
  

$$
S^{2}_{bi} = 0.077 / 8 * 2 = 0.0048,
$$

де  $\it{M}$  =  $\rm{2}_{-}$ кількість паралельних серій.

Для оцінки значущості коефіцієнтів з довірчого інтервалу обчислюємо для кожного коефіцієнта за формулою:

$$
\Delta b_i = \pm t * \sqrt{S^2_{bi}}
$$
  

$$
\Delta b_i = \pm 2.31 * \sqrt{0.0048} = \pm 0.16
$$

де *t =* 2.31 <sub>— критерій Стьюдента.</sub>

Довірчий інтервал ∆b<sup>i</sup> однаковий для всіх коефіцієнтів, тому для визначення їх значущості можна застосувати правило: коефіцієнт значущий, якщо його абсолютна величина більше довірчого інтервалу. Незначні коефіціенти виключаємо із рівняння.

Остаточно рівняння регресії має вигляд:

$$
Y = 63.89375 - 0.91875 x1 - 0.61875 x2 - 3.46875 x3+ 1.55625 x1 x2 + 1.493755 x1 x3- 0.98125 x1 x2 x3
$$

 $Y = 62.975 + 2.175x_2 - 1.975x_3 - 0.98125x_2x_3$ 

**Обчислення розрахункових параметрів отимізації** Шляхом підстановки відповідних знаків в отримане рівняння регресії повернемося до матриці і перерахуємо рівняння у значущих коефіцієнтів.

| 0.002 |
|-------|
|       |
| 5.49  |
| 0.002 |
| 0.002 |
| 0.002 |
| 0.04  |
| 0.002 |
| 97.15 |
|       |

Таблиця 7 – Значення коефіцієнтів

 $\Sigma$ =511.15 ∑=102.69

Таблиця 8 – Інтервали варіювання фактора для другої СХУ, що працює самостійно

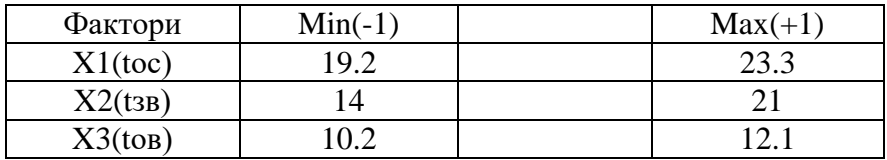

План експерименту наведено у таблиці 9:

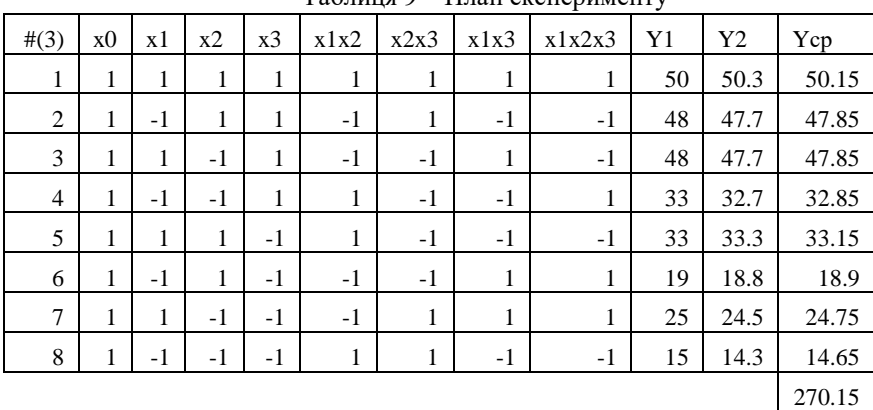

 $T$ аблиня  $9 - \Pi$ лян експерименту

Запишемо для повного фактичного експерименту рівняння регресії, яке описує процес обробки повітря:

 $Y = b_0 + b_1 x_1 + b_2 x_2 + b_3 x_3 + b_1 x_1 x_2 + b_2 x_3 x_3 + b_1 x_1 x_3$  $+ b_{123}x_1x_2x_2$ 

**Визначення коефіцієнтів рівняння регресії**

Визначимо вільний член за формулою:

$$
b_0 = \sum Y_{cp}/N,
$$
  

$$
b_0 = 270.15/8.
$$

Визначимо коефіцієнти взаємодії за формулою:

$$
b_1 = \sum x_i * Y_{i_{cp}} / N
$$

Рівняння регресії після розрахунку має вигляд:  $Y = 33.76875 + 5.20625x_1 + 3.74375x_2$ 

 $+ 10.90625x_3 - 1.06875x_1x_2$  $+ 0.58125x_2x_3 - 0.88125x_1x_3 - 2.10625x_1x_2x_3$ 

**Перевірка відтворюваності процесу і значущості коефіцієнтів регресії.** Для перевірки відтворюваності процесу і проведення статичних оцінок розглядаються паралельні досліди. Якщо кожен досвід повторюється однакове число разів, то таке повторення називають паралельним дублюванням.

При однаковому числі паралельних дослідів на кожному поєднанні рівнів і факторів розраховуються построкові дисперсії і перевіряється їх однорідність за критерієм Кохрена. Однорідність перевіряється шляхом вибору максимального значення з порядкової дисперсії і визначення для нього розрахункового критерія Кохрена.

Построкові дисперсії розраховуємо за формулою:

$$
S_{yi}^{2} = (\sum (Y_{1\text{3}\kappa c} - Y_{cp\text{3}\kappa c})^{2} + (Y_{2\text{3}\kappa c} - Y_{cp\text{3}\kappa c})^{2})/(H - 1)
$$
  
де *H* = 2– кількість паралельних дослідів.

$$
S_{y1}^{2} = (50 - 50.15)^{2} + (50.3 - 50.15)^{2}/(2 - 1) = 0.045
$$
  
\n
$$
S_{y2}^{2} = (48 - 47.85)^{2} + (47.7 - 47.85)^{2}/(2 - 1) = 0.045
$$
  
\n
$$
S_{y3}^{2} = (48 - 47.85)^{2} + (47.7 - 47.85)^{2}/(2 - 1) = 0.045
$$
  
\n
$$
S_{y4}^{2} = (33 - 32.85)^{2} + (32.7 - 32.85)^{2}/(2 - 1) = 0.045
$$
  
\n
$$
S_{y5}^{2} = (33 - 33.15)^{2} + (33.3 - 33.15)^{2}/(2 - 1) = 0.045
$$
  
\n
$$
S_{y6}^{2} = (19 - 18.9)^{2} + (18.8 - 18.9)^{2}/(2 - 1) = 0.02
$$
  
\n
$$
S_{y7}^{2} = (25 - 24.75)^{2} + (24.5 - 24.75)^{2}/(2 - 1) = 0.125
$$
  
\n
$$
S_{y8}^{2} = (15 - 14.65)^{2} + (14.3 - 14.65)^{2}/(2 - 1) = 0.245
$$
  
\n
$$
\sum S_{y8}^{2} = 0.615
$$
  
\n
$$
S_{y8}^{2} = 0.245
$$

Maксимальне значення

Визначивши максимальне значення порядкової дисперсії обчислюємо для нього розрахунковий критерій Кохрена:

$$
G_p = S^2_{y \, max} / \sum S^2_{i}
$$
  

$$
G_p = 0.245 / 0.615 = 0.4
$$

Висновок про однорідність робимо на основі порівняння отриманого розрахункового критерію Кохрена з табличним значенням.

**Визначення дисперсії коефіцієнтів рівняння регресії** Для перевірки гіпотези щодо статичної значущості коефіцієнтів рівняння регресії розрахуємо дисперсію коефіцієнтів:

$$
S^{2}_{bi} = \sum S^{2}_{y cp} / N * M
$$
  

$$
S^{2}_{bi} = 0.077 / 8 * 2 = 0.0048
$$

де  $M = 2$ -кількість паралельних серій.

Для оцінки значущості коефіцієнтів з довірчого інтервалу обчислюємо для кажного коефіцієнта за формулою:

$$
\Delta b_i = \pm t * \sqrt{S^2}_{bi}
$$
  

$$
\Delta b_i = \pm 2.31 * \sqrt{0.0048} = \pm 0.16
$$

де  $t = 2.31$ – критерій Стьюдента.

Незначні коефіціенти виключаємо із рівняння.

**Обчислення розрахункових параметрів оптимізації** Шляхом підстановки відповідних знаків в отримане рівняння регресії повернемося до матриці і перерахуємо рівняння у значимих коефіцієнтів.

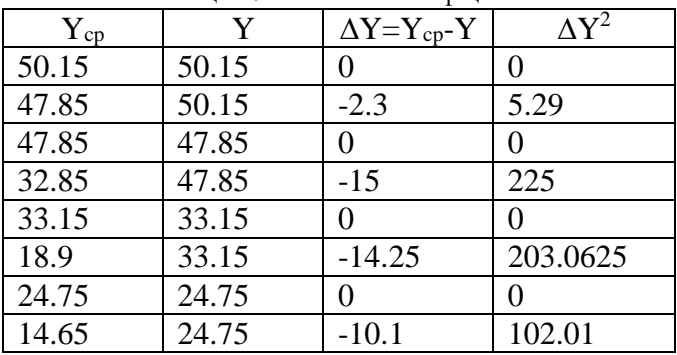

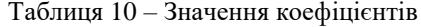

 $\Sigma$ =270.15  $\Sigma$ =535.3625

**Висновки.** У результаті проведених досліджень з експлуатації ССККП на борту пасажирського судна було отримано відповідні данні, які є чинниками для визначення впливу зовнішніх гідрометеорологічних умов на енергетичну ефективність експлуатації.

Завдяки отриманим даним експериментальних досліджень та використанню методики проведення повного факторного експеримента обчислені розрахункові параметри оптимізації.

Побудовані поверхні відповідних відгуків [7], використання яких дозволить збільшити енергетичну ефективність ССККП за допомогою оптимального управління програмованими логічними контролерами, в умовах плавання суден, де постійно змінюються зовнішні гідрометеорологічні умови.

## *СПИСОК ВИКОРИСТАНИХ ДЖЕРЕЛ*

1. Загоруйко В.А., Голиков А.А. Судовая холодильная техника: Учебник. – 2000.– Киев: Наукова думка, – 607 С.

2. Очеретяный Ю.А. Техническая эксплуатация судовых холодильных установок и систем кондиционирования // Учебное пособие для курсантов и студентов высших морских учебных заведений. – 2014. - Одеса: Изд. ОНМА, 204 С.

3. Очеретяный Ю.А., Живица В.И., Белый В.Н., Онищенко О.А., Вайнфельд Э.Й. Концепция системы компьютерного мониторинга и технической диагностики рефрижераторной установки судна // Судовые энергетические установки: науч. -техн. сб. - 2011. - Вып. 28. Одесса: ОНМА - С. 5 - 11.

4. Очеретяный Ю.А. Определение изменений теплотехнических характеристик судовых холодильных установок в процессе эксплуатации // Холодильна техніка і технологія. – 2013. – Вип. 2 (142). – С. 15-19.

5. Очеретяный Ю.А. Определение термодинамических показателей судовой холодильной установки в процессе эксплуатации // Проблеми техніки : наук.-виробн. журнал. – 2013. – № 2. – Одесса : ОН-МУ. – С. 78-88.

6. Очеретяный Ю.А., Живица В.И., Онищенко О.А., Вайнфельд Э.Й., Тюхай Д.С. Разработка системы измерения энергетических показателей компрессионной холодильной установки // Харчова наука і технологія. – 2011. – Вип. 4(17). – С. 107 - 109.

7. Ю.А Очеретяный. А.І.Головань, Ю.М.Федорова Оптимізація експлуатації суднових систем комфортного кондиціонування повітря за рахунок використання програмованих логічних контролерів. Автоматизація технологічних і бізнес-процесів /Volume 12, Issue 1/2020  $- C.55 - 67.$ 

<http://w.w.w.atbp.onaft.edu.ua/>